**股票怎么查询持股~如何查看自己持仓的股票-股识吧**

 $\alpha$  , where  $\alpha$ 

 $100$ 

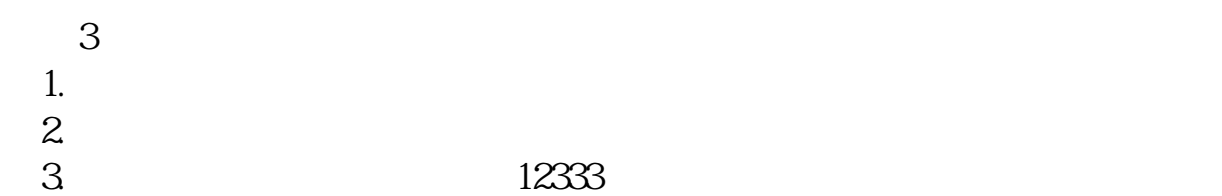

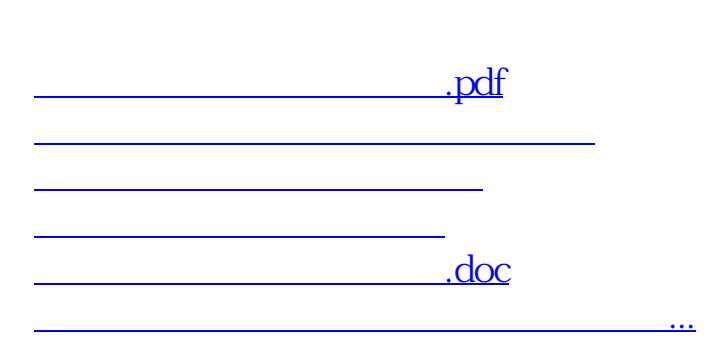

 $K$  , we have  $K$  , and  $K$  , and  $K$  , and  $K$  , and  $K$  , and  $K$  , and  $K$  , and  $K$ 

<https://www.gupiaozhishiba.com/subject/9302372.html>